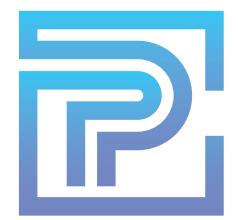

## **ProKitchen 101C: Complete Training Part 3**

Upon completion of this training session, you will comprehend and be able to execute the following functions of ProKitchen Software:

- $1<sup>1</sup>$ Create a Shower Niche, Glass Walls, Benches and Soffits Using Usershapes
- $2.$ Install Plumbing
- 3. **Explore and Place Decor Items**
- $4.$ Navigate Each Tab, Locate and Identify Icons in the Ribbon for Each Tab
- 5. Using NKBA Guidelines
- 6. Create Manufacturer, Customer, Multi-Quote and Combined Reports
- $\overline{7}$ . Adjust Sales Tax, Discounts, Multipliers, and Design Fees for the Design
- 8. Use Stamp Form
- 9. Access, Customize and Create Dynamic Design Showcase
- $10<sup>1</sup>$ Electronic Orders
- $11.$ Insert Comments for Installers
- $12<sub>1</sub>$ **Access Bill of Materials**
- $13.$ **Explore Countertop Designer**
- $14.$ Creating and Accessing Solutions
- $15.$ **Switch Catalogs**
- $16.$ Report a Problem
- Customize the Toolbar  $17<sub>1</sub>$

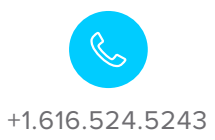

training@prokitchensoftware.com

prokitchensoftware.com